## **Zestaw 1B**

#### **Ocena:**

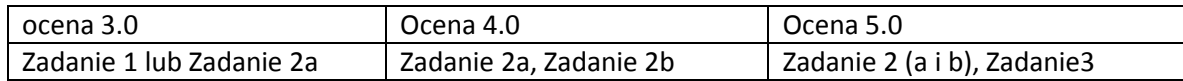

### **Zadanie 1:**

Napisz funkcję sortującą niemalejąco N liczb całkowitych.

Należy zastosować algorytm sortowania przez proste wybieranie (inaczej przez selekcję). Implementacja optymalna.

# **Zadanie 2:**

Mając dane N elementów, z których każdy zawiera następujące informacje:

- nazwę producenta,
- nazwę produktu.
- a) Napisz funkcję wyszukującą wszystkie produkty podanego producenta (nazwa producenta podawana z klawiatury). Implementacja optymalna.
- b) Napisz funkcję sortującą produkty alfabetycznie według ich nazwy. Należy zastosować algorytm sortowania przez proste wstawianie. Implementacja optymalna.

# **Zadanie 3:**

Napisz funkcję sortującą elementy z Zadania 2 jednoczesne według dwóch kryteriów:

- alfabetycznie według nazwy produktu (kryterium podstawowe),
- alfabetycznie według nazwy producenta (kryterium dodatkowe).

Należy zastosować prosty algorytm sortowania, inny niż w Zadaniu 2. Implementacja optymalna.

#### **Przykładowe dane do Zadania 2 i 3:**

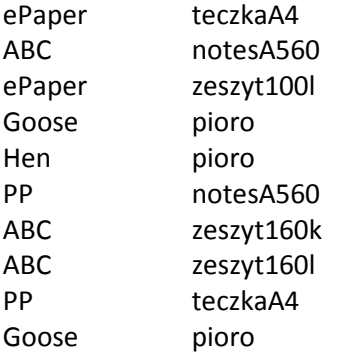

```
Wzorzec zawartości pliku programu: 
#include <cstdlib> 
#include <iostream> 
using namespace std; 
void zadanie1(){ 
 int const N = 10;
  int dane[N] = {7,3,5,1,9,3,8,2,6,4}; 
} 
void zadanie2a(){ 
 int const N = 10;
  struct Produkt { 
  }; 
  Produkt dane[N]={}; //tablicę należy zainicjalizować danymi podanymi w zadaniu 
} 
void zadanie2b(){ 
 int const N = 10;
  struct Produkt { 
  }; 
  Produkt dane[N]={}; //tablicę należy zainicjalizować danymi podanymi w zadaniu 
} 
void zadanie3(){ 
 int const N = 10;
  struct Produkt { 
  }; 
  Produkt dane[N]={}; //tablicę należy zainicjalizować danymi podanymi w zadaniu 
} 
int main(int argc, char *argv[]) 
{ 
  zadanie1(); 
  zadanie2a(); 
  zadanie2b(); 
  zadanie3(); 
  system("PAUSE"); 
  return EXIT_SUCCESS; 
}
```